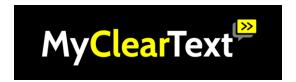

## Guide on how to view captions on StreamText

- To view the captions, click on the StreamText link provided.
- The link will open and the captioner's text will appear in the screen as they type, like this.

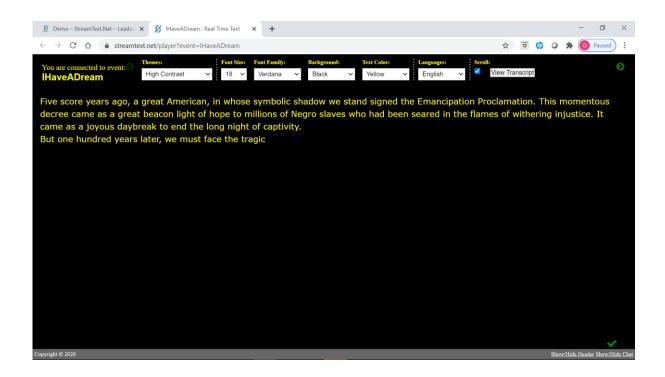

• The page will be like a normal webpage so you can access it and adjust the window like you would do with a normal website.

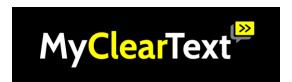

 Click here to make the window smaller to fit it next to other programmes (for example Zoom).

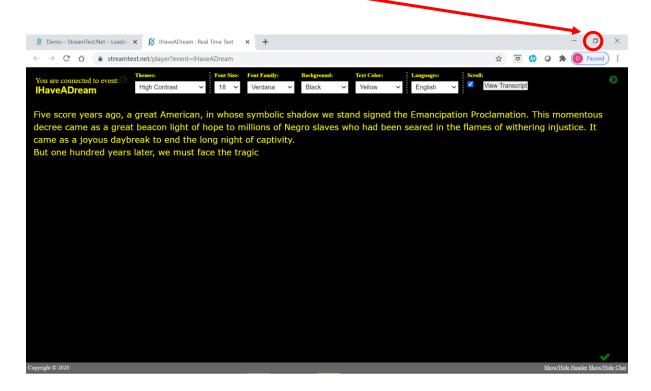

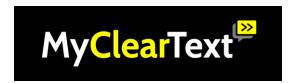

## Advanced options: changing text size, colour, font and background.

You can change the text size by clicking here.

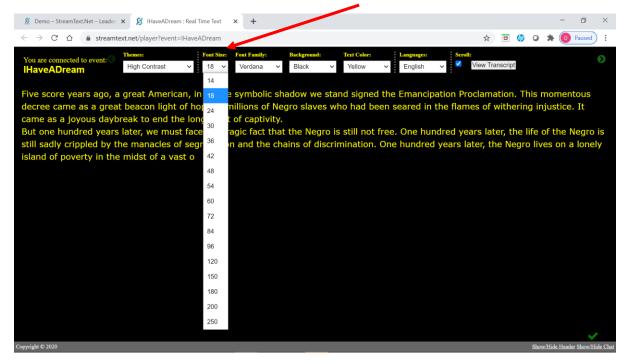

You can change the text colour by clicking here. 8 Demo – StreamText.Net – Leader × 8 IHaveADream : Real Time Text × + → C 🏠 🍙 streamtext.net/player?event=IHaveADream ☆ 😈 🥠 O 🖈 🚺 Paused View Transcript High Contrast Black Five score years ago, a great American, in whose symbolic shadow we stan Emancipation Proclamation. This momentous Dark Blue decree came as a great beacon light of hope to millions of Negro slaves who came as a joyous daybreak to end the long night of captivity.

But one hundred years later, we must face the tragic fact that the Negro is still sadly crippled by the manacles of segregation and the chains of discriments. eared in the flames of withering injustice. It Blue One hundred years later, the life of the Negro is Dark Cvan hundred years later, the Negro lives on a lonely later, the Negro is still languishing in the corners island of poverty in the midst of a vast ocean of material prosperity. One hu Lime of American society and finds himself an exile in his own land. So we have Olive Dark Red Silve White

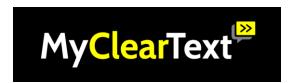

 Verdana as a Font Family (displayed in this example) is an easily read font however, you can change it by clicking here.

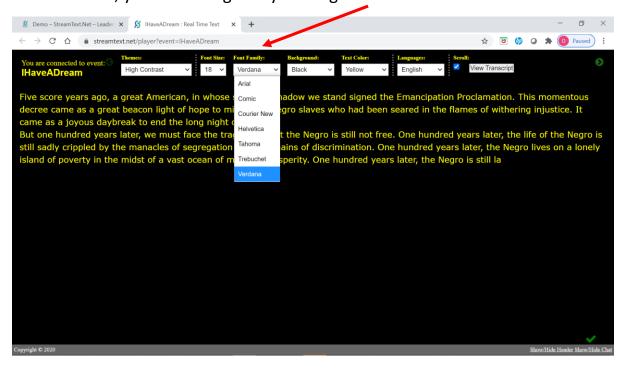

You can also change the text background by clicking here.

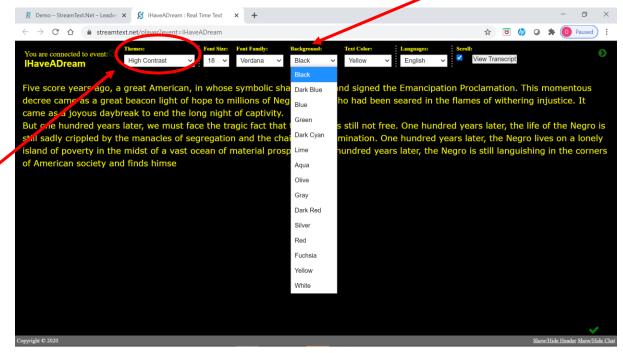

We recommend a black background and yellow text because it's very easy to read. You can select this by choosing High Contrast in Themes on the menu bar.

To select High Contrast, click here

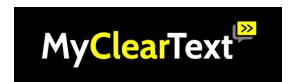

## Advanced options: changing the text language.

• You can change the text language by clicking here.

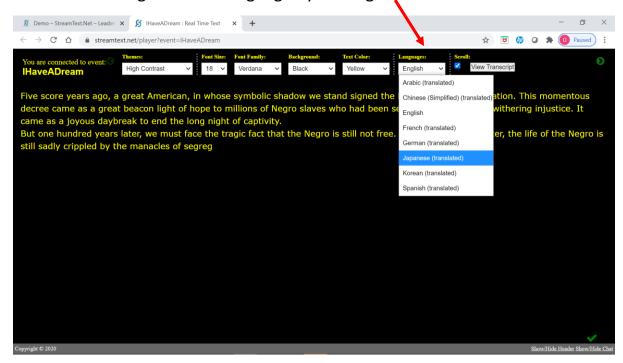